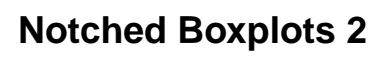

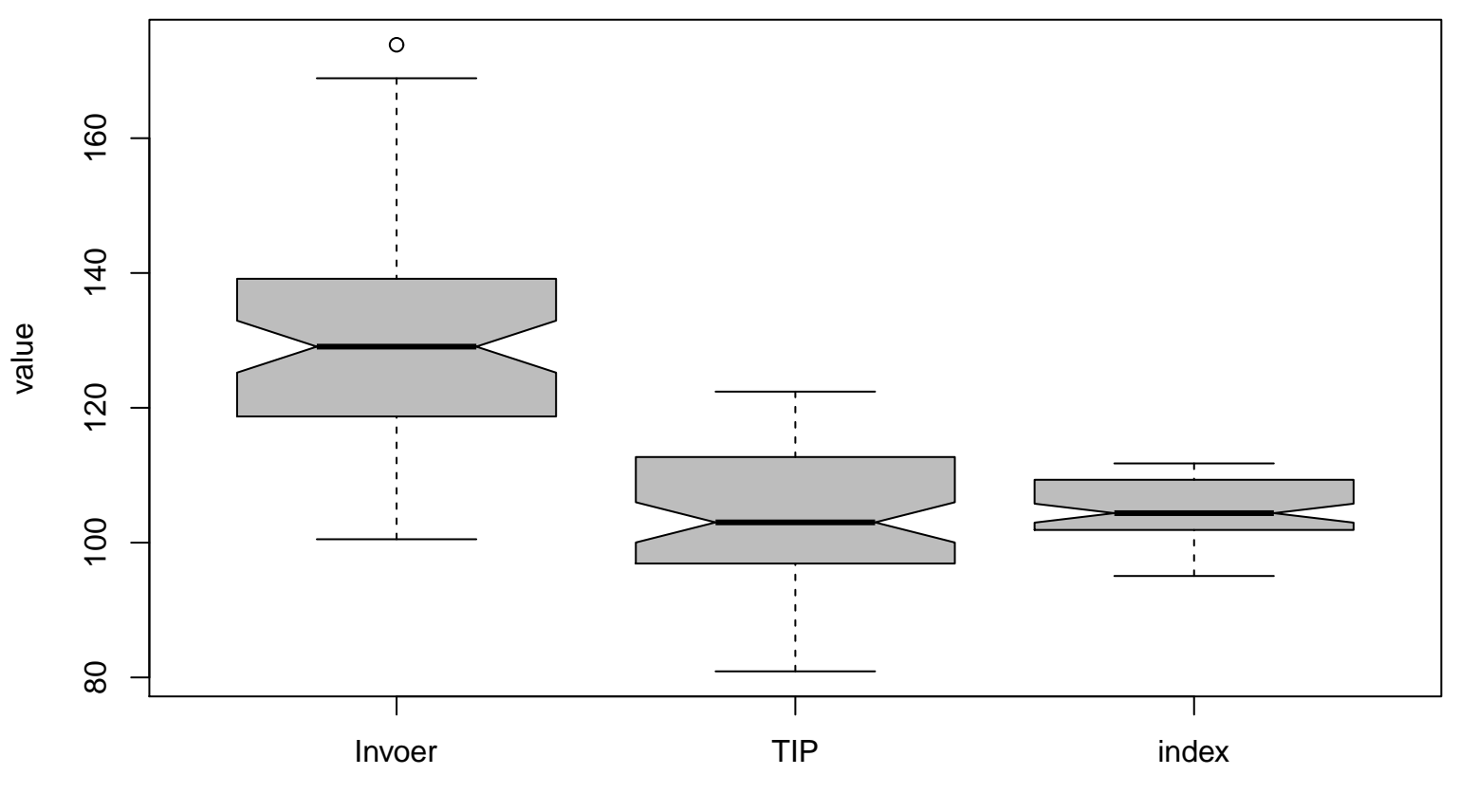

variables